# **Amigo-Connect with Developers from Around the World**

# V.P.V Bharathi<sup>1</sup>, A Jaswanth<sup>2</sup>, D Sai Goutham<sup>3</sup>, G Joshna James<sup>4</sup>, A Charan<sup>5</sup>

Computer science and engineering, raghu institute of technology, a.p., india

Submitted: 01-06-2022 Revised: 05-06-2022 Accepted: 08-06-2022

#### **ABSTRACT**

In recent times we have lot of social media website in order to interact with all the people around the world.so here we develop a website in order to interact with the developers.so we named it has AMiGO - CONNECT WITH DEVELOPERS FROM AROUND WORLD. Where has here we can upload our skills and as well as our projects so that we can easily find the other developers who are having similar kind of knowledge. Here our main scope is to combine the all the developers around the world. Here the main features are we can comment on the others project and we can also message the other developers and also here we use Django, sqllite3, HTML, CSS in order to create the interface as well as we have very easy and understand able interface

#### I. INTRODUCTION

Today, in world we have a lot more developers and everyone has some basic programming skills.so in order to search for related skills developers is making more difficult even we have lot more social media apps but it is not possible for finding the similar skill set developer. Even we have a app called linked in but it is for all kind of purpose so in order make the interface ease and also to develop a user friendly website we have developed amigo

AMiGo is a website where we can search for same skillset developer and also used to upload our projects and also, we can give comment on others projects and we can message them also so this project is for only developer in order to show case their skills and also find similar king of work.

AMiGO concentrateson this apps is of different in Instagram we have lot of stuff where like posts, videos, and lot more and where has in case of linked in it is also similar to our application but here the main difference we are mainly concentrating on the developers and we are not included any king of tests, followers.

So, coming to this AMiGO project we are focuses on the developer's point of view where everyone can upload their skills has, project and they can search the developers based on skills, projects.

So here we can also give feedback to another project and also, we can also interact with them by messaging them.

#### II. OBJECTIVE

The main purpose of this project is to help Developing a real time project so in order to users directly interact with the developers. So, the developers can interact with the other developers from all around the world. Here also we are also using Django as front end and backend and it is a python web framework

#### III. EXISTING SYSTEM

From the already existing system we took idea to combine the developers all around the world so that they can interact with other in an easy and friendly interface.

### IV. LINKEDIN:

LinkedIn is the world's largest professional network on the internet. You can use LinkedIn to find the right job or internship, connect and strengthen professional relationships, and learn the skills you need to succeed in your career. You can access LinkedIn from a desktop, LinkedIn mobile app, mobile web experience, or the LinkedIn Lite Android mobile app.

A complete LinkedIn profile can help you connect with opportunities by showcasing your unique professional story through experience, skills, and education.

You can also use LinkedIn to organize offline events, join groups, write articles, post

# International Journal of Advances in Engineering and Management (IJAEM)

Volume 4, Issue 6 June 2022, pp: 233-237 www.ijaem.net ISSN: 2395-5252

photos and videos, and more.

LinkedIn is the world's largest professional network on the internet. You can use LinkedIn to find the right job or internship, strengthen connect and professional relationships, and learn the skills you need to succeed in your career. You can access LinkedIn from a desktop, LinkedIn mobile app, mobile web experience, or the LinkedIn Lite Android mobile app. A complete LinkedIn profile can help you connect with opportunities by showcasing your unique professional story through experience, skills, and education.

You can also use LinkedIn to organize offline events, join groups, write articles, post photos and videos, and more. In 2006, the social platform released the people you may know feature to open for new connections that we are still using present-day.

The social company also recorded the first profit since being founded, an impressive result after only four years of operating. After a long journey, in 2007, LinkedIn became profitable. It continued its growth and expanded its headquarters to the UK, France, and Spain in 2008. That year, the platform has over 15 million members and by 2011 it had more than 100 million members globally. The initial public offering of LinkedIn raised \$353 million in the same year.

In 2013, LinkedIn celebrated its 10th year anniversary and it has over 225 million users. That time, LinkedIn started focusing on graduates targeting recent and young professionals as new members. After five years in 2016, LinkedIn was acquired by Microsoft for approximately \$26 billion. The following had over 500 million members in more than 200 countries. By 2017, the new desktop version was created. The latest version provides the user with a seamless experience to mobile as well as desktop applications.

# **MEDIUM:**

The best ideas can change who we are. Medium is where those ideas take shape, take off, and spark powerful conversations. We're an open platform where over 100 million readers come to find insightful and dynamic thinking. Here, expert and undiscovered voices alike dive into the heart of any topic and bring new ideas to the surface. Our purpose is to spread these ideas and deepen understanding of the world.

**In April 2013**, Medium announces it is operating as its own company, with a staff of 30. Previously, Medium was just one of many projects through The

Obvious Corporation, Ev Williams' start-up incubator.

**Also in April 2013**, Medium acquires the longform science journalism site Matter, which originally launched in 2012 with a successful Kickstarter campaign.

#### V. PROPOSED SYSTEM

The main idea of this project is to bring the all the developers in one place and we got this idea from the above given websites "MEDIUM" and "LINKEDIN".

Here we use the concepts like framework called "DJANGO","HTML","CSS"," SQLLITE3".

#### **DJANGO**

Django is a high-level Python web framework that encourages rapid development and clean, pragmatic design. Built by experienced developers, it takes care of much of the hassle of web development, so you can focus on writing your app without needing to reinvent the wheel. It's free and open source.

#### **Ridiculously Fast:**

Django was designed to help developers take applications from concept to completion as quickly as possible.

# **Reassuringly Secure:**

Django takes security seriously and helps developers avoid many common security mistakes.

# **Exceedingly Scalable:**

Some of the busiest sites on the web leverage Django's ability to quickly and flexibly scale.

#### Admin:

One of the most powerful parts of Django is its automatic admin interface. It reads metadata in your models to provide a powerful and production-ready interface that content producers can immediately use to start managing content on your site. It's easy to set up and provides many hooks for customization.

#### **Authentication:**

Django comes with a full-featured and secure authentication system. It handles user accounts, groups, permissions and cookie-based user sessions. This lets you easily build sites that allow users to create accounts and safely log in/out.

#### **Object-Relational Mapper:**

Define your data models entirely in Python. You get a rich, dynamic database-access API for free — but you can still write SQL if needed.

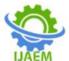

#### **Urls and Views:**

A clean, elegant URL scheme is an important detail in a high-quality web application. Django encourages beautiful URL design and doesn't put any cruft in URLs, like .php or .asp. To design URLs for an application, you create a Python module called a url.conf. Like a table of contents for your app, it contains a simple mapping between URL patterns and your views.

#### **Templates:**

Django's template language is designed to strike a balance between power and ease. It's designed to feel comfortable and easy-to-learn to those used to working with HTML, like designers and front-end developers. But it is also flexible and highly extensible, allowing developers to augment the template language as needed.

#### Forms:

Django provides a powerful form library that handles rendering forms as HTML, validating user-submitted data, and converting that data to native Python types. Django also provides a way to generate forms from your existing models and use those forms to create and update data.

#### VI. **DATABASE**

### Salite3:

SOLite is a C library that provides a lightweight disk-based database that doesn't require a separate server process and allows accessing the database using a nonstandard variant of the SQL query language. Some applications can use SQLite for internal data storage.

SQLite is a C-language library that implements a small, fast, self-contained, high-reliability, fullfeatured, SQL database engine

#### Sglite3 Use:

SQLite is a C library that provides a lightweight disk-based database that doesn't require a separate server process and allows accessing the database using a nonstandard variant of the SQL query language. Some applications can use SQLite for internal data storage.

SQLite is a server-less database and is selfcontained. This is also referred to as an embedded database which means the DB engine runs as a part of the app.

#### **JAVASCRIPT**

JavaScript is used by programmers across the world to create dynamic and interactive web content like applications and browsers. JavaScript is so popular that it's the most used programming language in the world, used as a client-side programming language by 97.0% of all websites. JavaScript is also used beyond the Web in software, servers and embedded hardware controls. Here are some basic things JavaScript is used for:

#### VII. **COMPONENTS** LOGIN FORM:

Login is for existing users who have already registered into our application so this login mainly consists of certain fields like email address and password and password is securely encrypted by firebase and email id is correctly validated so that the user who is trying to login will not face any kind of issue during the login session.

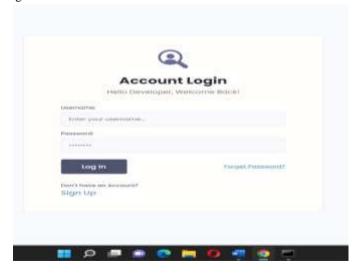

#### **DEVELOPER PAGE:**

Developers Page is used to display the developer's profile and it also shows the skills and project of the users

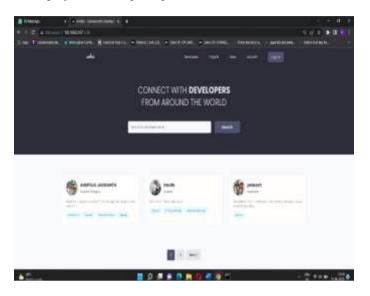

# **PROJECTS PAGE:**

Project page is same as developers page where here we shown the projects and the author's name and feed back given by other users.

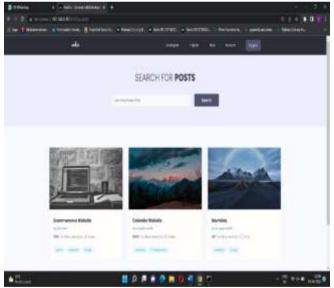

# **ACCOUNTS PAGE:**

This page is used to show the profile page of the user and skills and projects done by the user Here we can also message the developer

# **International Journal of Advances in Engineering and Management (IJAEM)**

Volume 4, Issue 6 June 2022, pp: 233-237 www.ijaem.net ISSN: 2395-5252

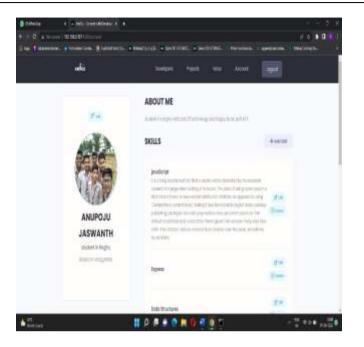

# VIII. FEATURES

- Provides User with Login/Sign Up features to create a unique account.
- User's data are stored in the database individually and are accessed whenever user logs into the account.
- The user-Interface is developed using Django and CSS to develop a clean and minimalistic design.
- The backend part of the project takes care of the login/sign up and notes retrieval from the database.
- Users can also Search notes based on particular tag.

### IX. CONCLUSION

We finally conclude that this project allows developers come across from the world and can add their portfolio into this application with the ability to upload projects and skills. This application also provides developers to communicate among them with the messaging feature provided. Other developers can also provide review to any developer's projects which will be useful in providing insights regarding the quality of a project.

# X. FUTURE ENHANCEMENTS

- To provide better interaction functionalities for developers.
- To allow developers to upload their projects and the functionality of following other developers.

#### REFERENCES

- [1]. ]https://docs.djangoproject.com/en/4.0/topi cs/signals/#:~:text=Django%20includes%2 0a%20%E2%80%9Csignal%20dispatcher,s ome%20action%20has%20taken%20place.
- [2]. <a href="https://www.djangoproject.com/">https://www.djangoproject.com/</a>
- [3]. <a href="https://www.w3schools.com/js/">https://www.w3schools.com/js/</a>